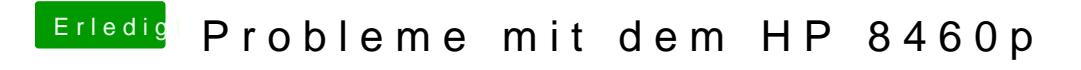

Beitrag von al6042 vom 24. Juli 2016, 01:20

Versuche mal beiliegende DSDT... Dafür muss aber der ACPIPoller.kext in Clover hinterlegt sein.